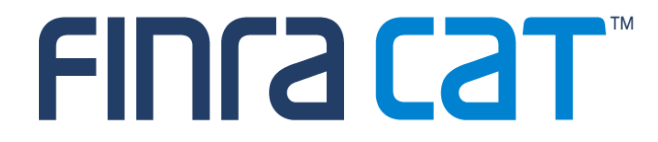

### **Full CAIS Report Card Webinar**

**August 15, 2024**

➢ The first Full CAIS Report Card was published on July 15, 2024, for the month of June 2024.

- ➢ Provides monthly and daily statistics for FDID, Customer and Material Inconsistencies.
- ➢ Compliance Error Rate includes FDID and Customer submission statistics. Material Inconsistencies statistics are displayed on the report card but are not included in the CAIS Compliance Error Rate.
- ➢ Statistics aggregated by Reporter CRD and Correspondent CRD.
- ➢ Tier Sizes and Peer Groups will be added after evaluating three months of Report Card Data.
- ➢ [CAIS Report Card Glossary](https://www.catnmsplan.com/cais-compliance-glossary) has been posted to the CAT NMS Website.

# **Full CAIS Report Card - Sections**

Full CAIS Report Card Contains Three Sections:

➢Compliance Summary

### ➢FDID/Customer Record Submission Details

➢Material Inconsistencies Statistics

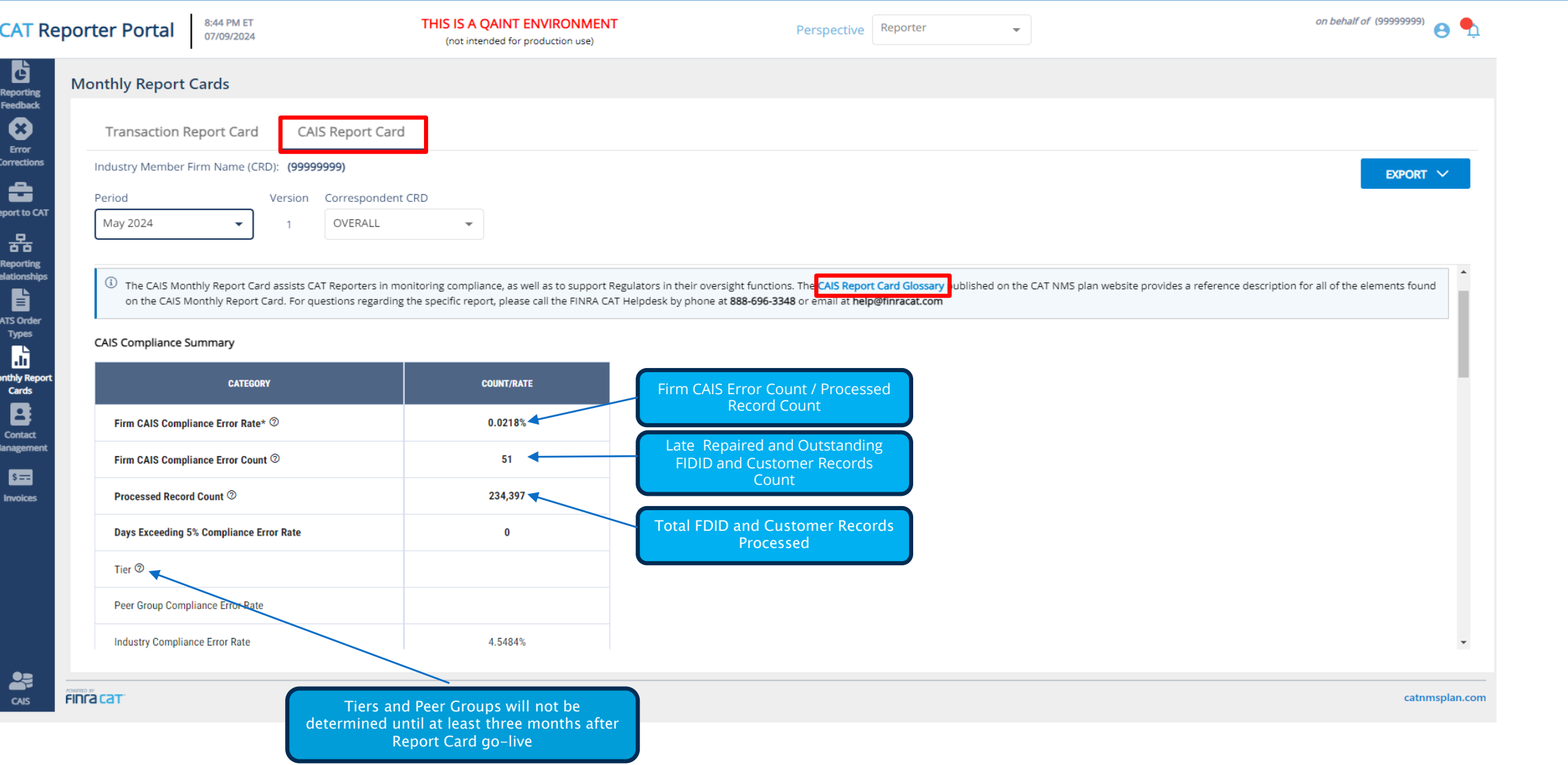

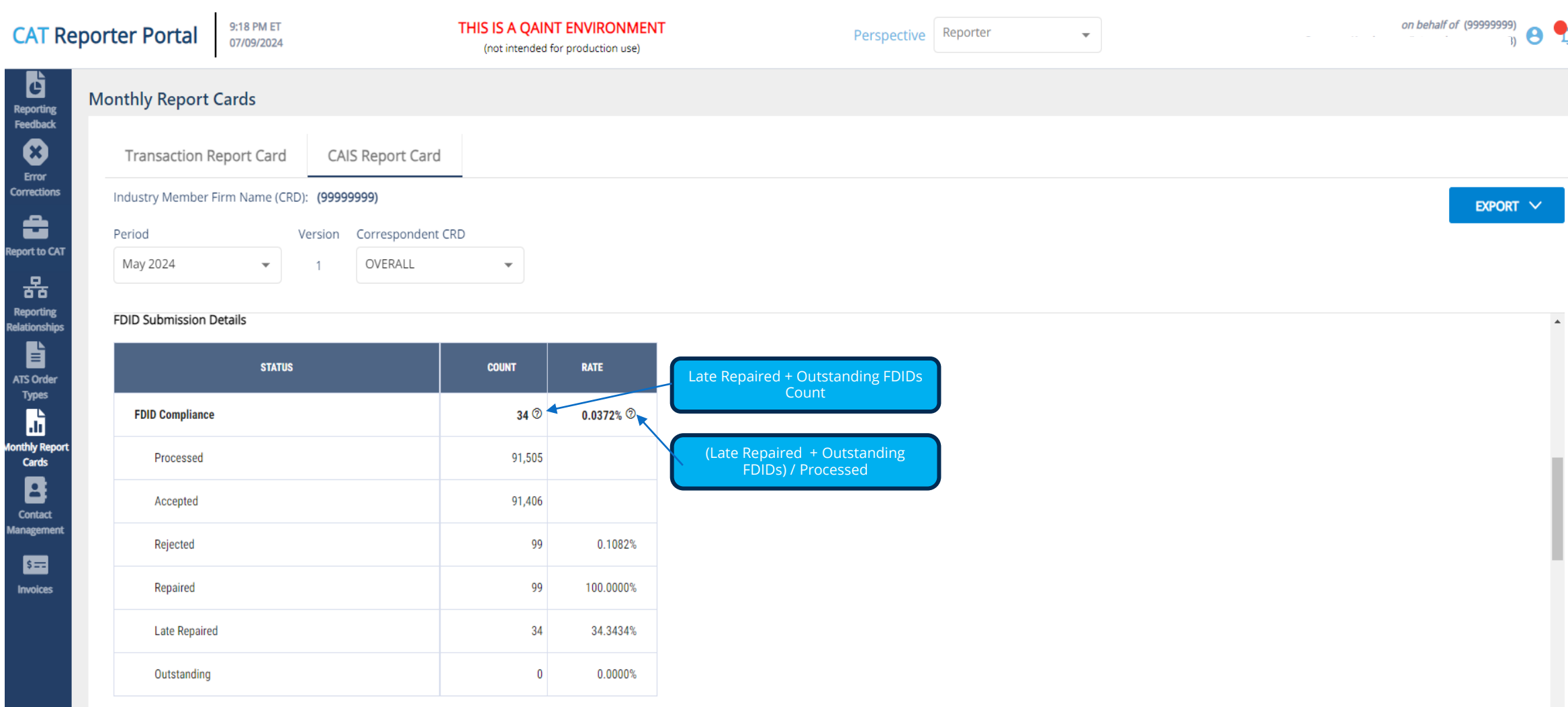

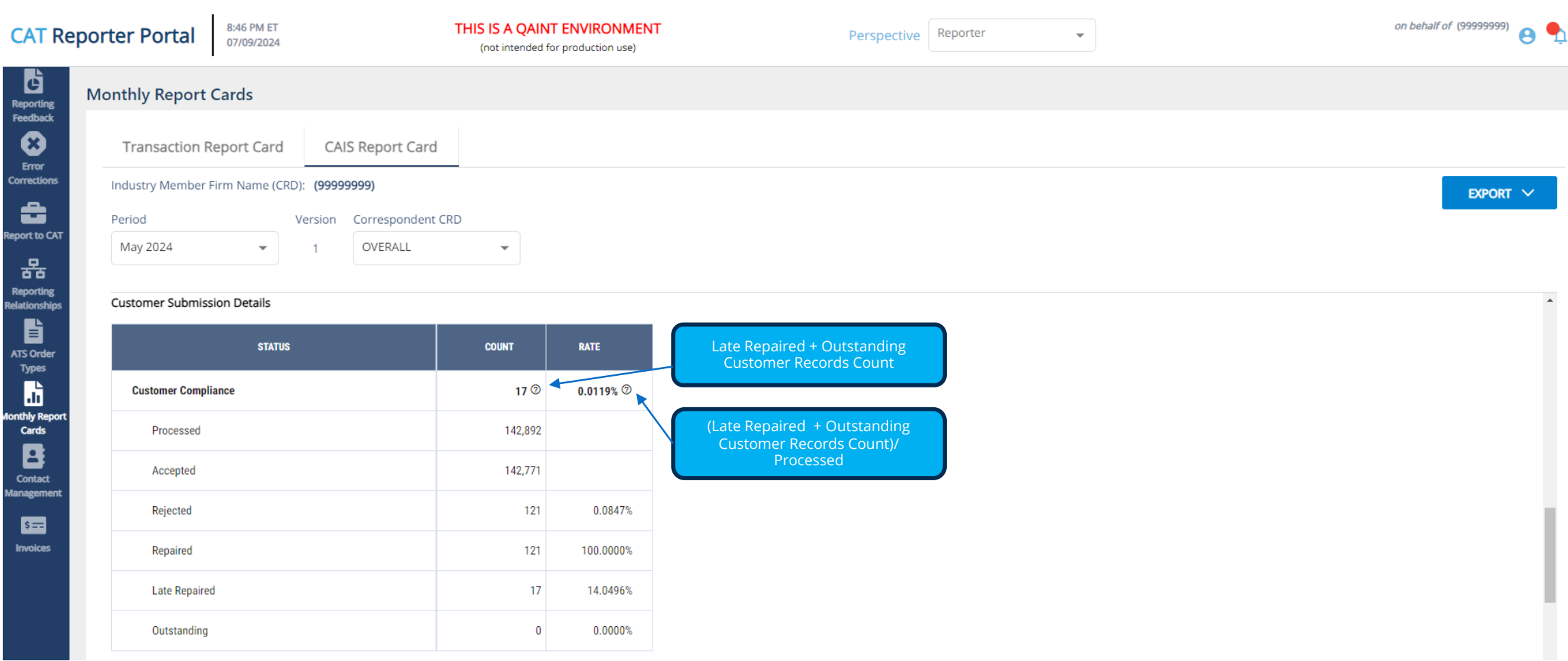

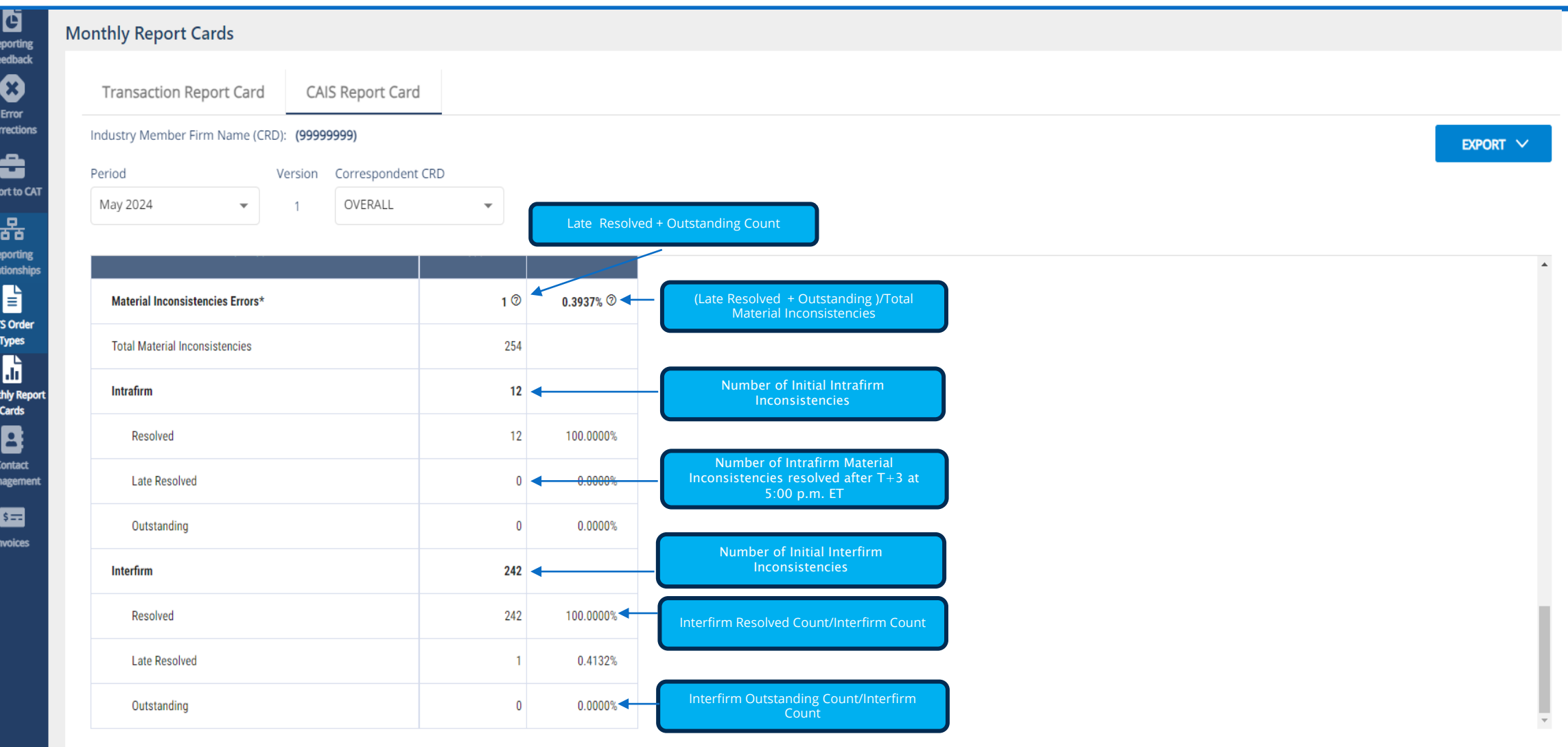

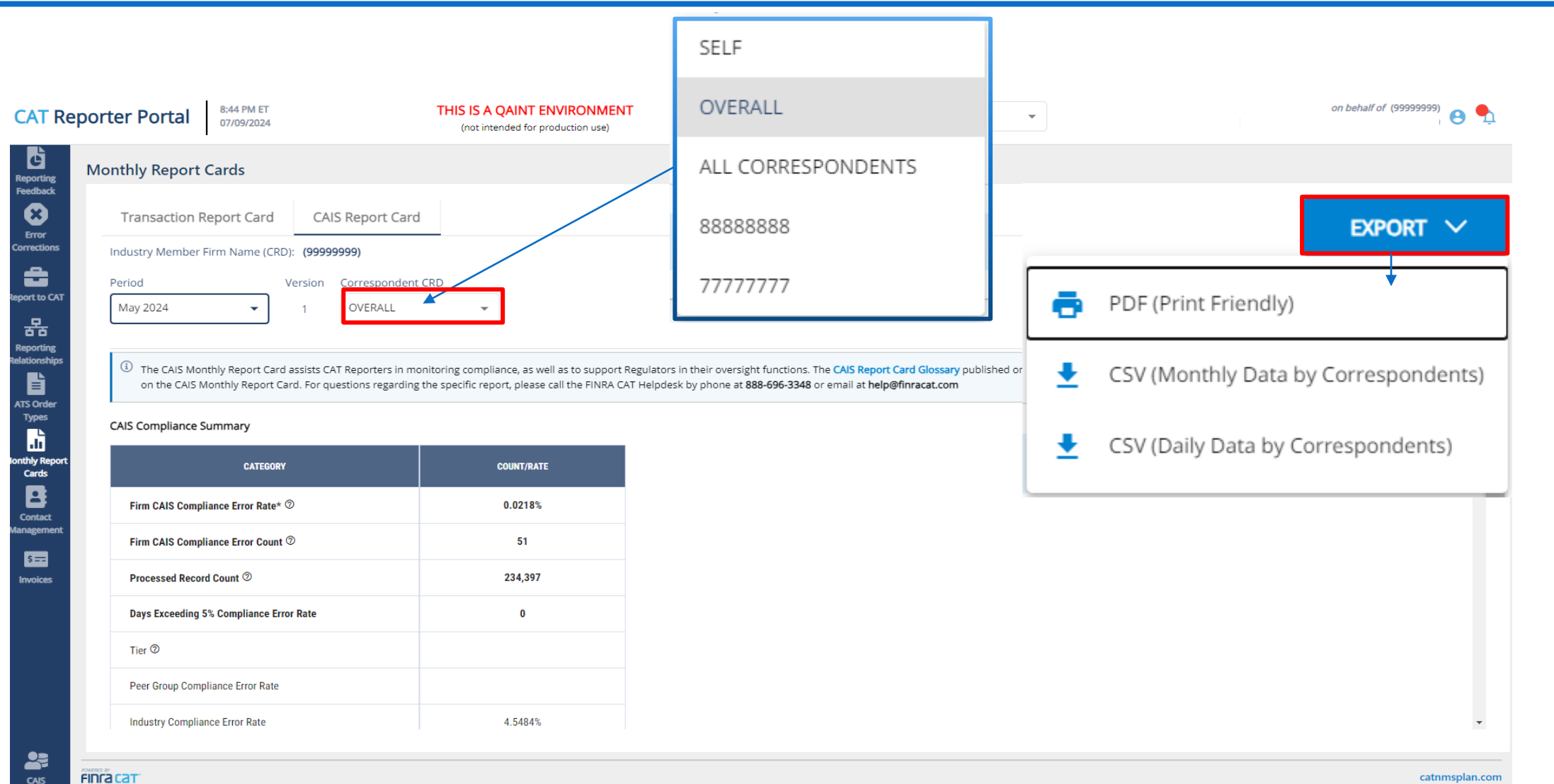

catnmsplan.com

8

### Future Enhancements

➢Tier Size/Peer Groups

➢Unique Rejection Statistics

## How to Ask a Question during Today's Call

#### ➢**For participants using computer audio:**

- **Click the "Raise Hand" button at the bottom of the participant's window**
- **A visual prompt will indicate that your line has been unmuted**

#### ➢**For participants using phone audio:**

- Enter \*9 on your phone keypad
- An audio prompt will indicate that your line has been unmuted

### Reporting Examples

### **FINRA CAT Helpdesk**

**Questions may be directed to the FINRA CAT Helpdesk at 888-696-3348 or [help@finracat.com](mailto:help@finracat.com)**

#### Example 1 – Error in June Timely Repaired in July (June RC)

On **6/28/2024** - Firm A submitted an FDID with one Customer. Both records were **rejected.** The repairs are due **7/2/2024** by 5 PM.

Firm A corrects the data and submits on **7/2/2024** prior to 5 PM, and both records both accepted.

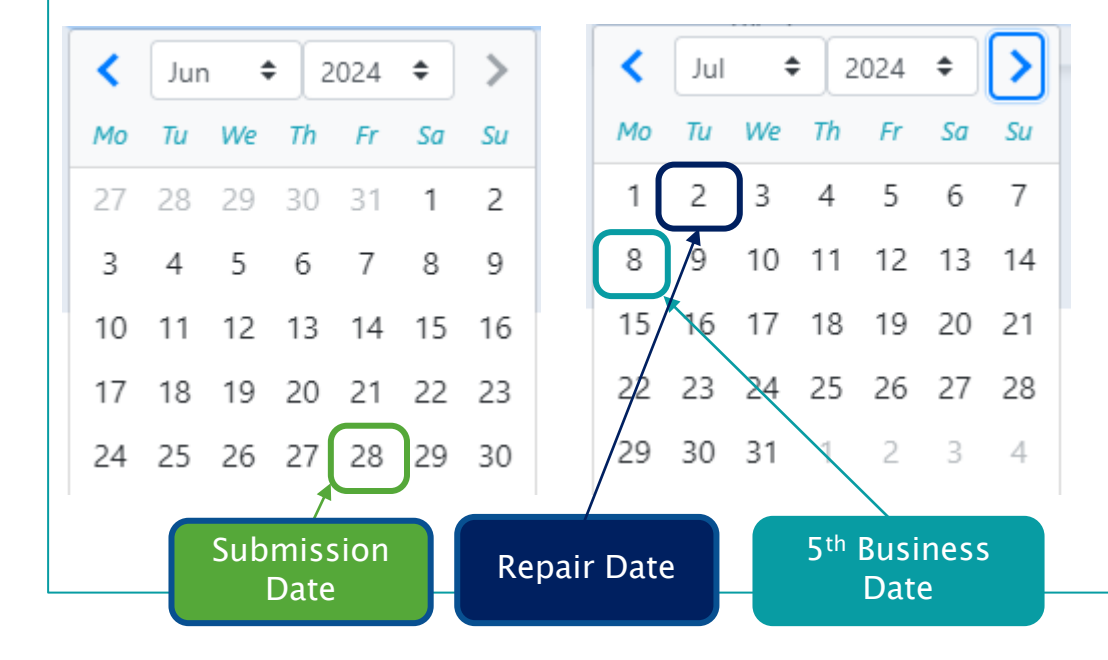

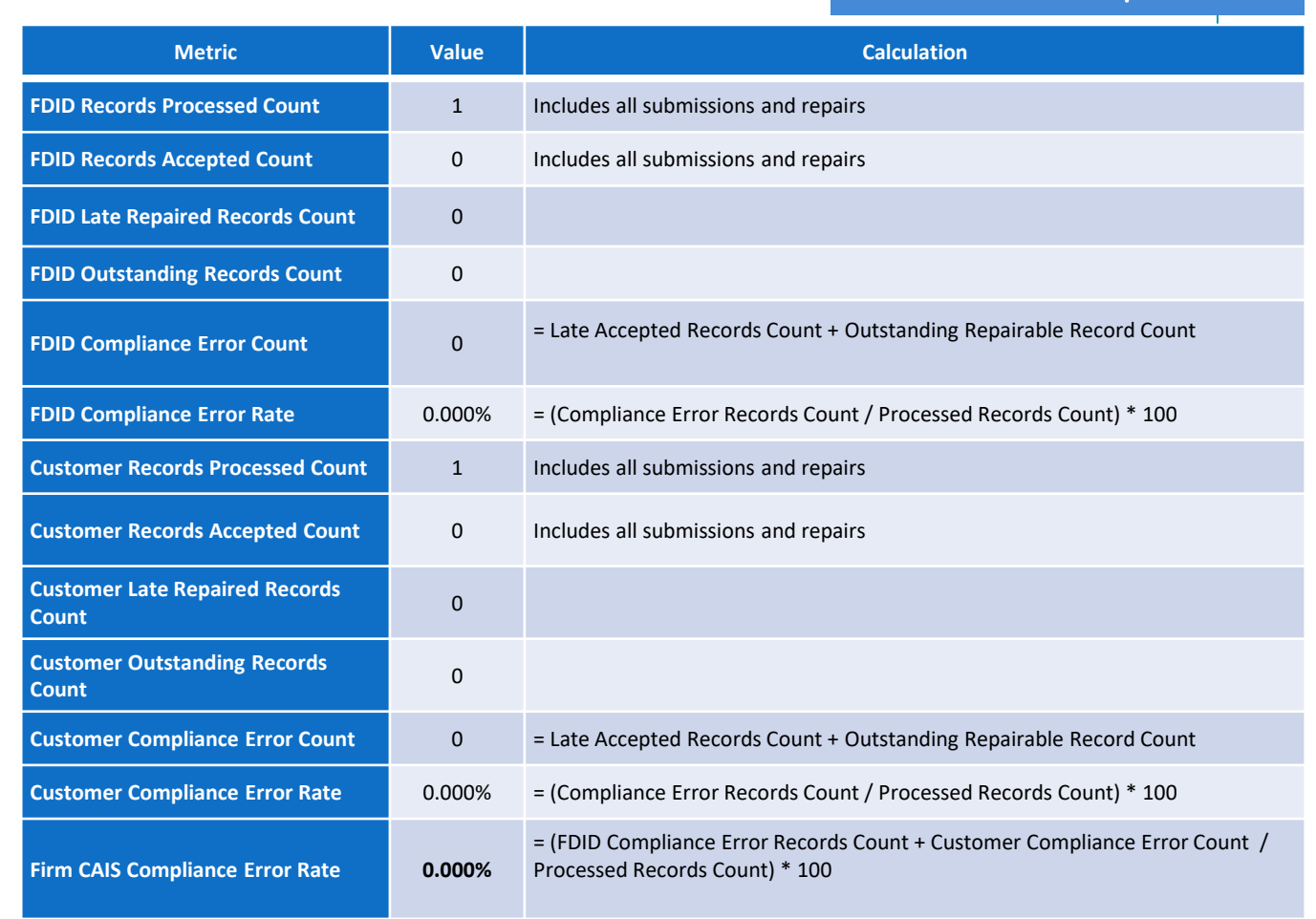

Firm A June 2024 Report Card

#### Example 1 – Error in June Timely Repaired in July (July RC)

On **6/28/2024** - Firm A submitted an FDID with one Customer. Both records were **rejected.** The repairs are due **7/2/2024** by 5 PM.

Firm A corrects the data and submits on **7/2/2024** prior to 5 PM, and both records are accepted.

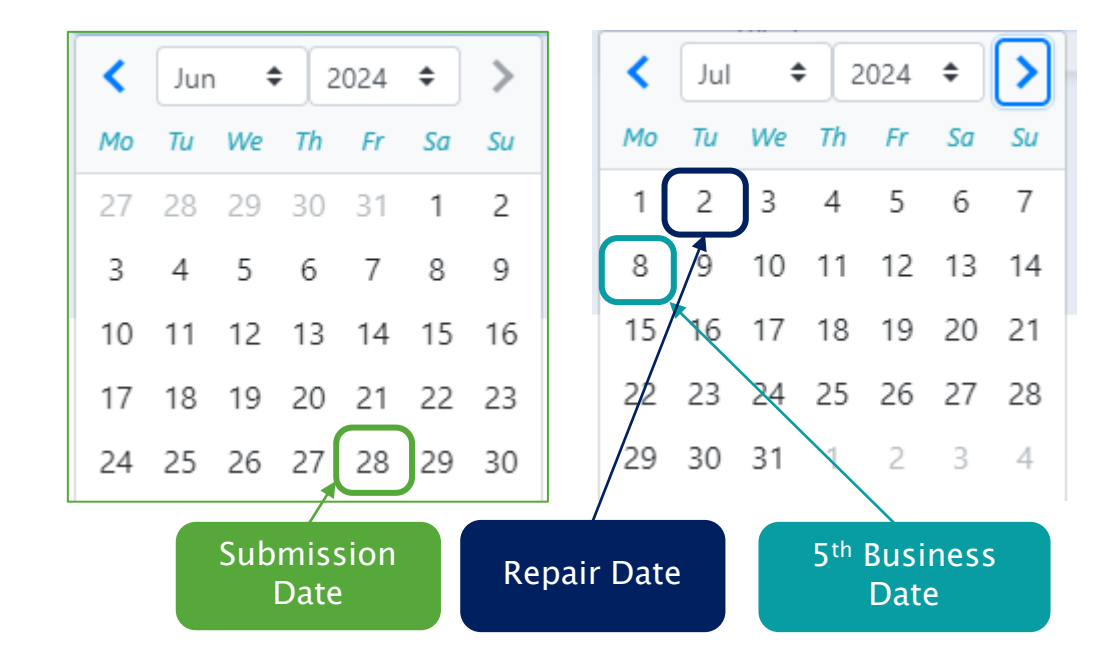

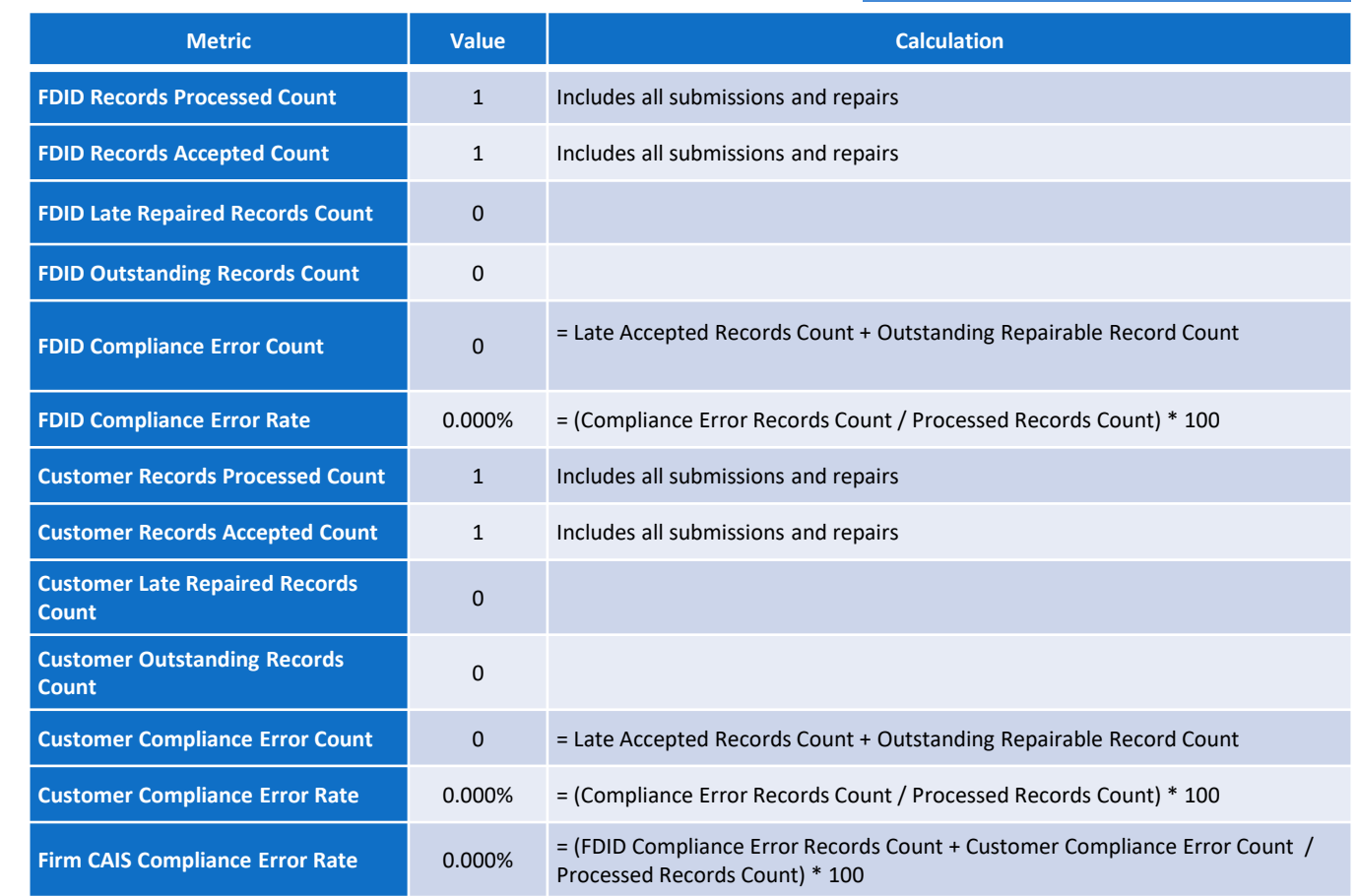

Firm A July 2024 Report Card

#### Example 2 - Error in June Late Repaired in July (June RC)

On **6/28/2024** - Firm A submitted an FDID with one Customer. Both records were **rejected.** The repairs are due **7/2/2024** by 5 PM.

Firm A corrects the data and submits on **7/10/2024**, after the June Report Cards are generated, and the both records are **accepted**.

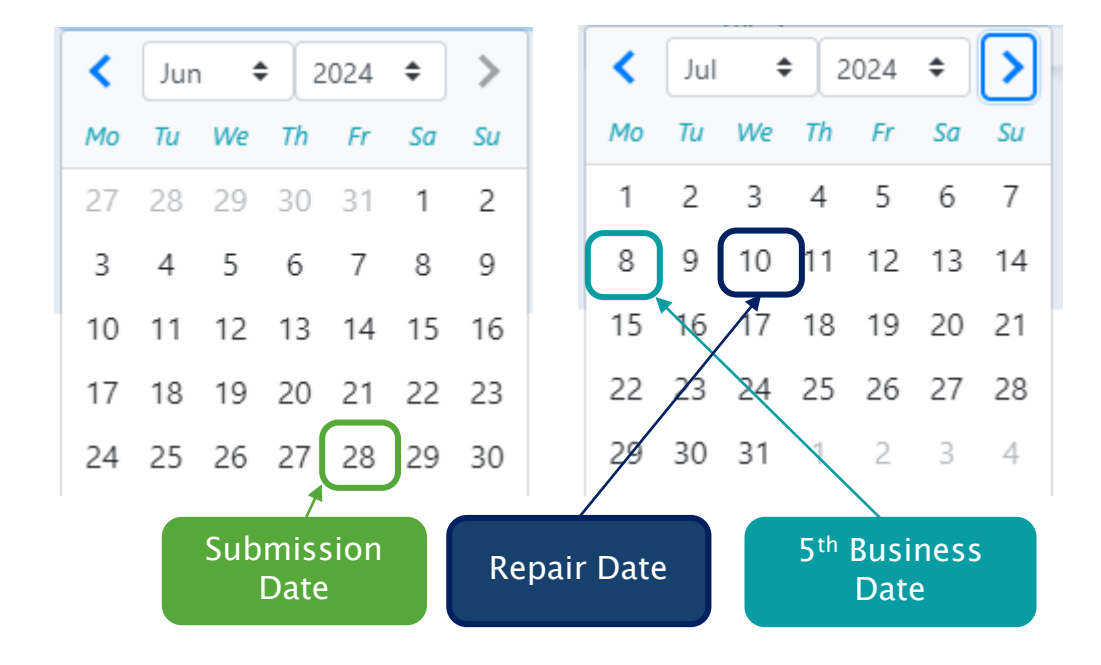

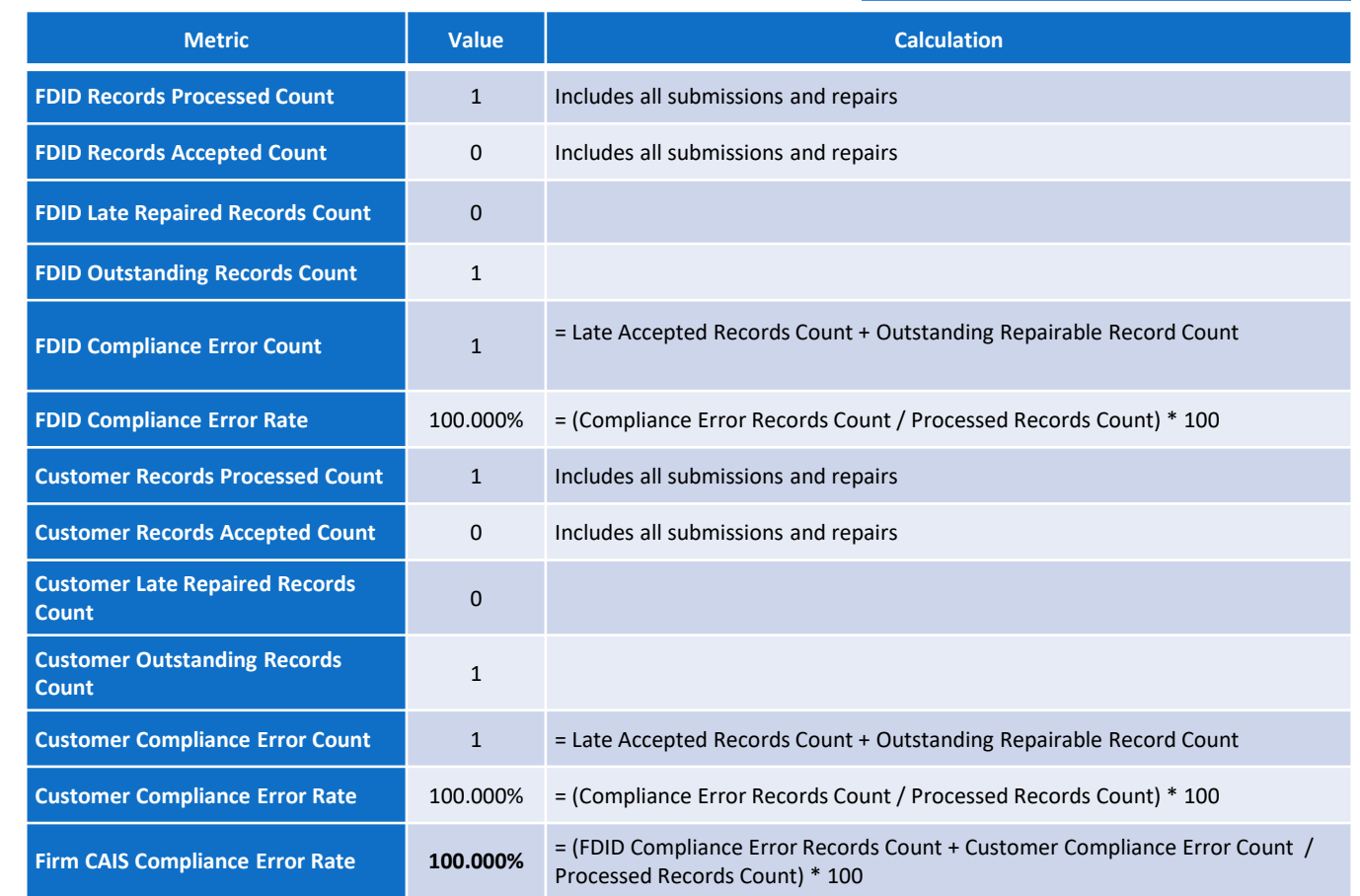

#### Firm A June 2024 Report Card

#### Example 2 - Error in June Late Repaired in July (July RC)

On **6/28/2024** - Firm A submitted an FDID with one Customer. Both records were **rejected.** The repairs are due **7/2/2024** by 5 PM.

Firm A corrects the data and submits on **7/10/2024**, after the June Report Cards are generated, and the records are both **accepted**.

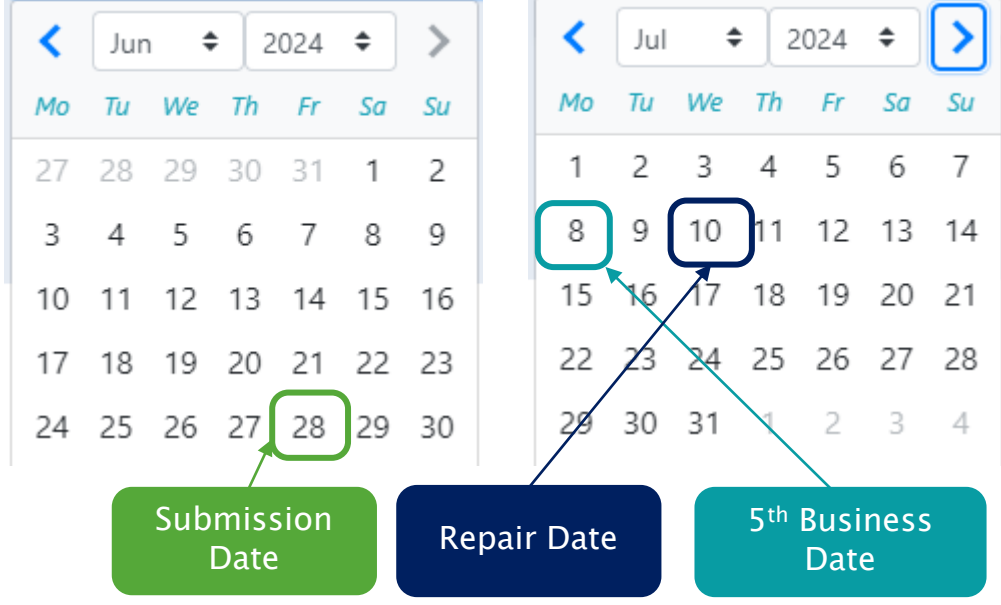

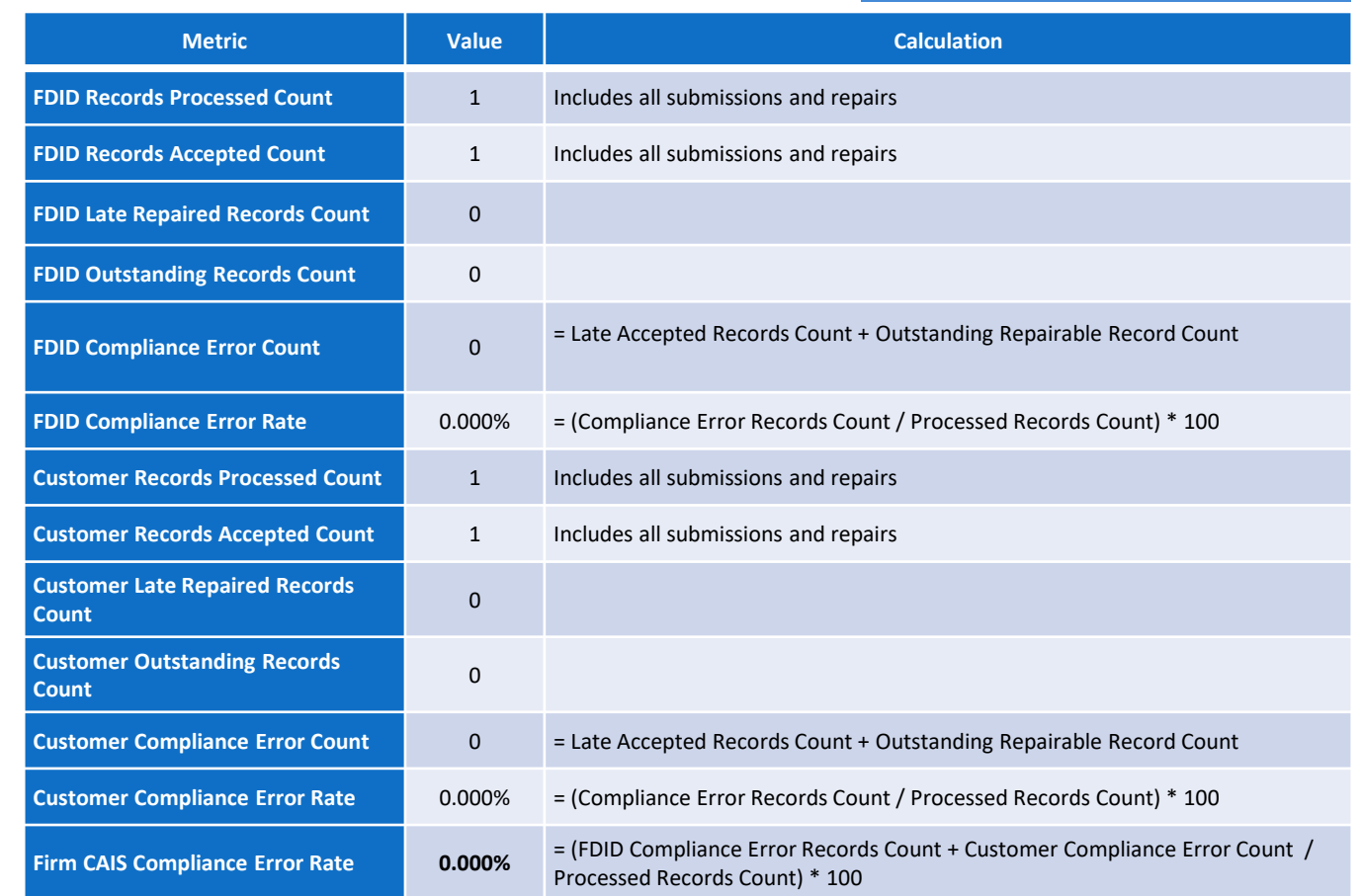

Firm A July 2024 Report Card

#### Example 3 – Errors in June and July (June RC)

Repair **Successful** 

\

On **6/28/2024** - Firm A submitted an FDID with one Customer. Both records were **rejected.** The repairs are due **7/2/2024** by 5 PM.

Firm A attempts to correct the data and submits on **7/2/2024** prior to 5 PM, but there is still an error with the records and they are **rejected** again. The records retain the repair deadline of **7/2/2024** by 5 PM.

Firm A corrects the data and submits on **7/5/2024**, and both records are **accepted**.

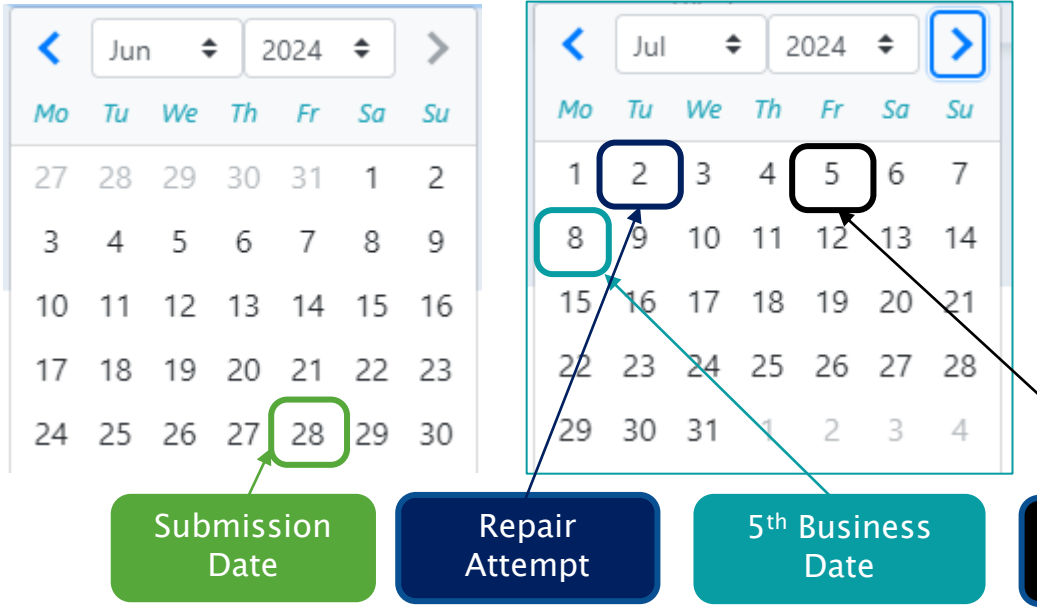

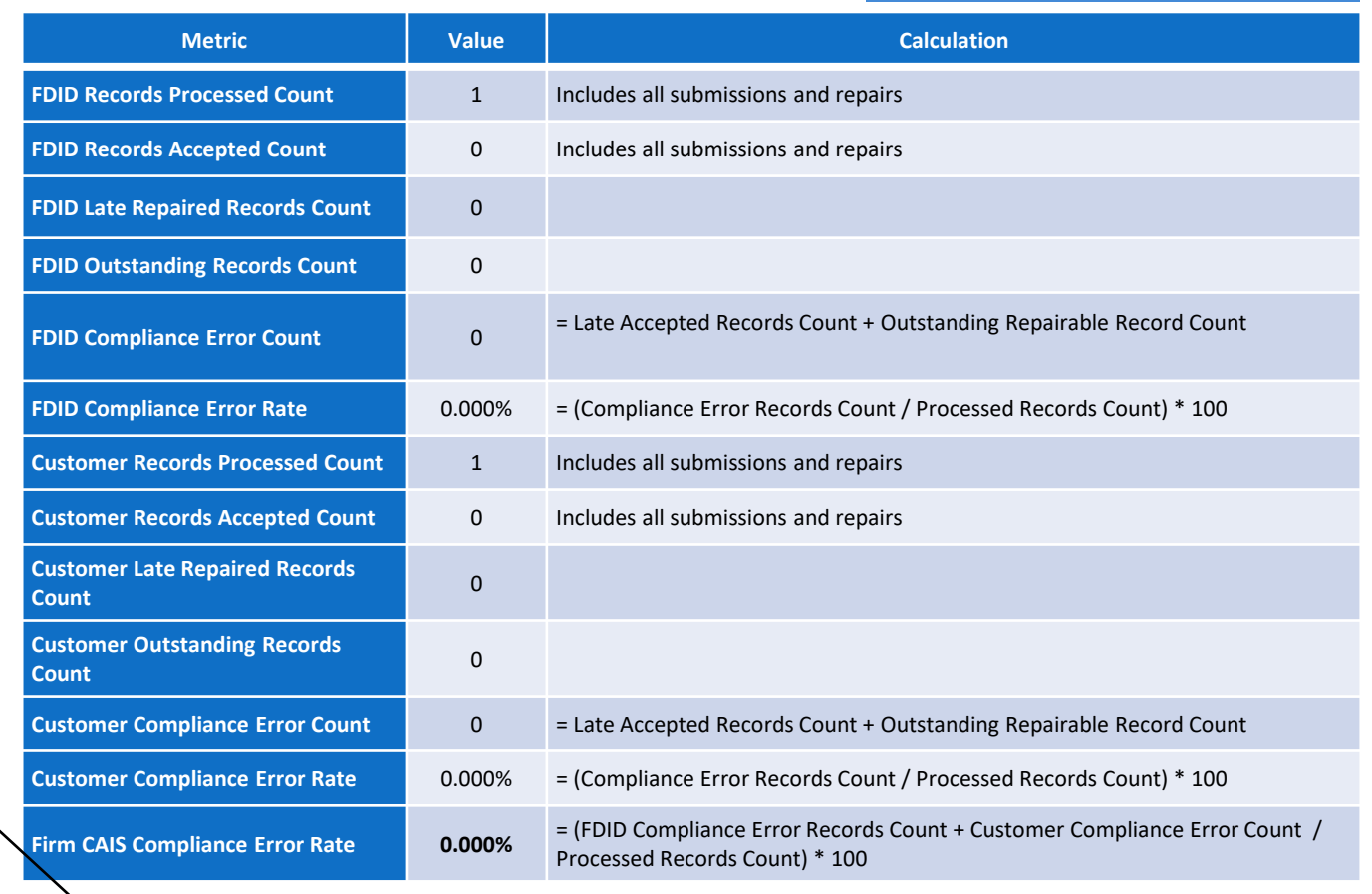

Firm A June 2024 Report Card

#### Example 3 – Errors in June and July (July RC)

On **6/28/2024** - Firm A submitted an FDID with one Customer. Both records were **rejected.** The repairs are due **7/2/2024** by 5 PM.

Firm A attempts to correct the data and submits on **7/2/2024** prior to 5 PM, but there is still an error with the records and they are **rejected** again. The records retain the repair deadline of **7/2/2024** by 5 PM.

Firm A corrects the data and submits on **7/5/2024**, and both records are **accepted**.

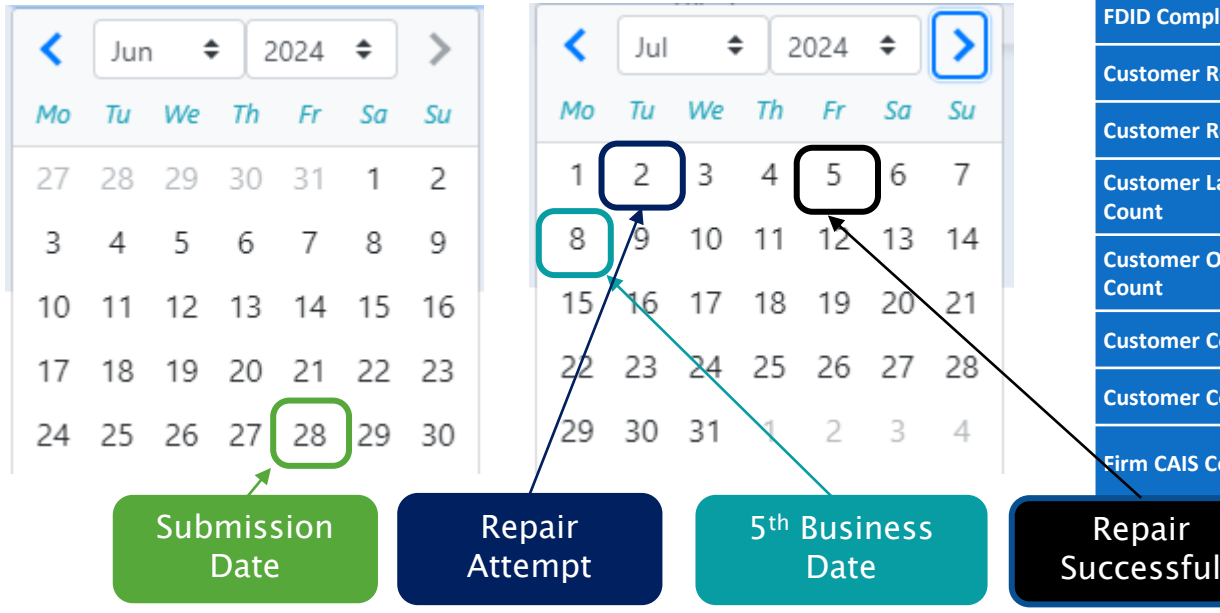

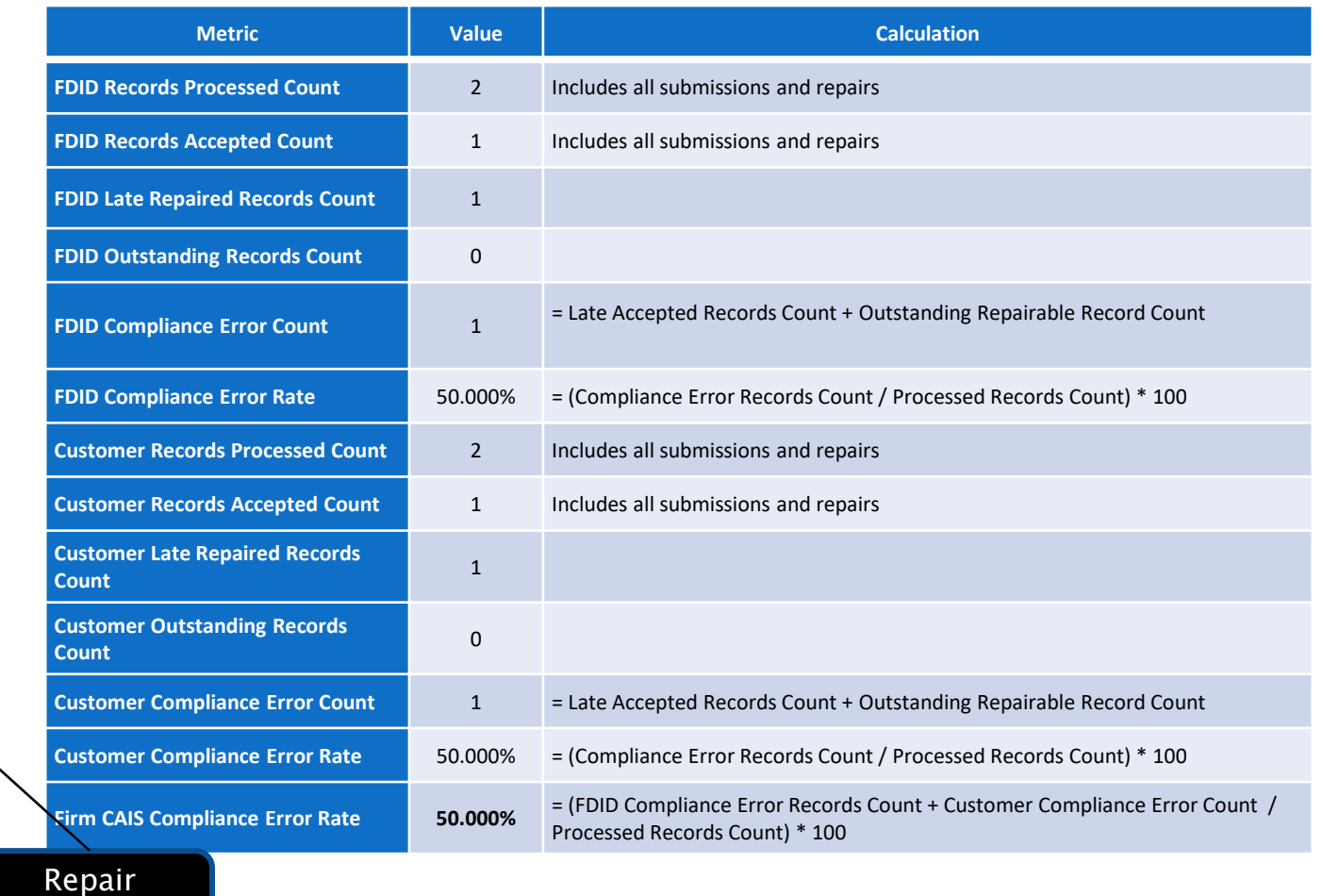

Firm A **July** 2024 Report Card